## Ripley Valley State Secondary College **Subject Selection Structure - Year 9 Subject Selections for 2024**

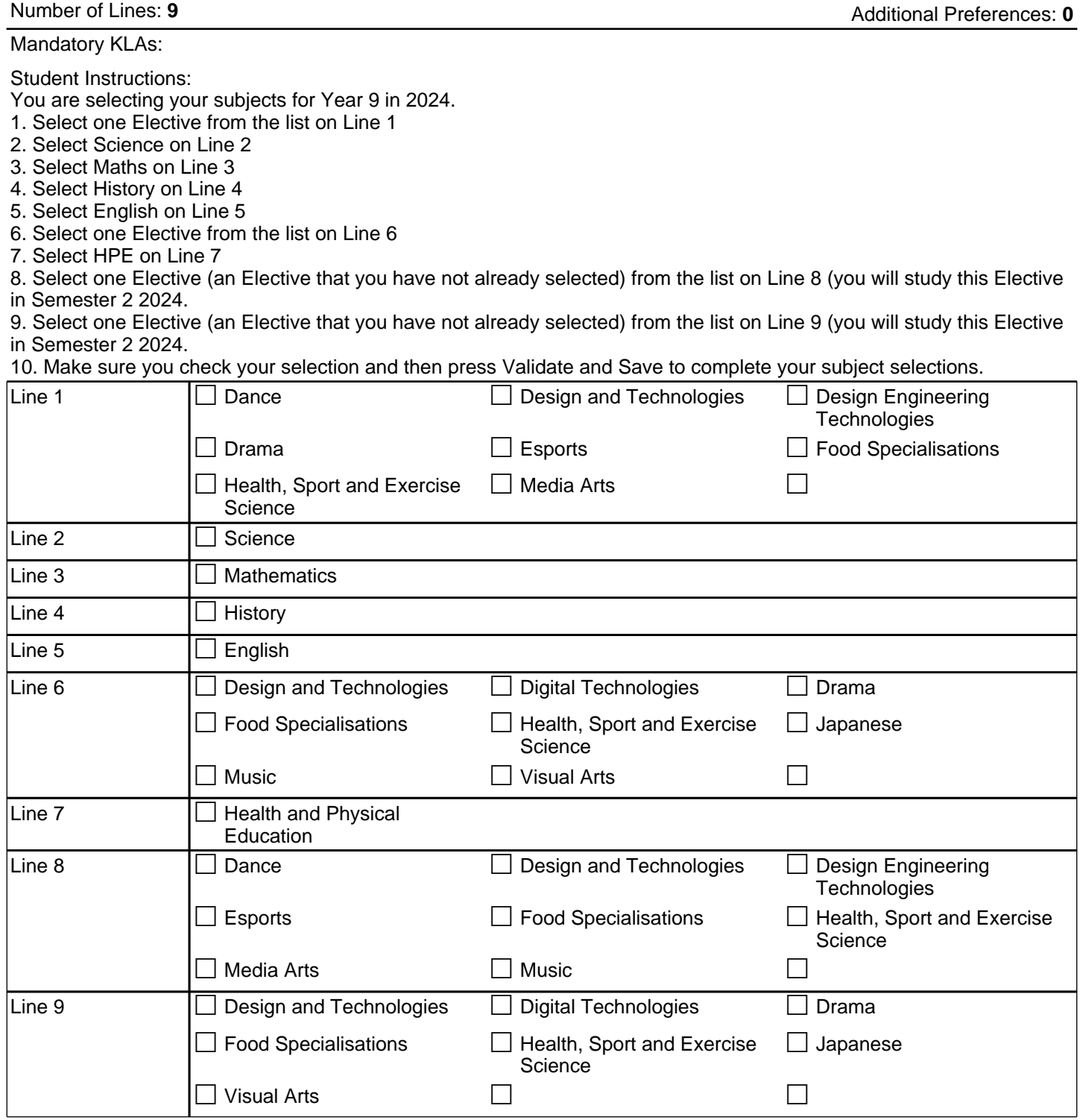